#### Semáforos em Unix

 $\rightarrow$  Criar um conjunto (vetor) de semáforos:

```
semid = semget ( chave, nsems, flag);
```
onde:

- $\bullet$  semid identificador de acesso ao vetor de semáforos.
- chave identificador global que identifica este vetor de semáforos; se <sup>a</sup> chave for conhecida por outro processo, este pode com <sup>a</sup> execuçã o de um novo semget() <sup>e</sup> mesma chave, ganhar acesso aos mesmos semáforos.
- **O** nsems número de semáforos a criar no vetor (tamanho do vetor);

**o** flag condicionam o modo de uso dos semáforos: IPC\_CREAT | <sup>0644</sup>, cria novos com permissões <sup>0644</sup>; se for NULL, obtém um vetor já existente.

O vetor começa na posição zero (0).

#### Semáforos em Unix

 $\rightarrow$  Remover um vetor de semáforos:

```
semctl ( semid, semnum, comando);
```
com comando <sup>=</sup> IPC\_RMID. Neste caso, <sup>o</sup> argumento semnum é ignorado.

semctl pode ser usado com outros comandos diferentes de IPC\_RMID.

# Operações sobre Semáforos em Unix

status = semop (semid, semops, nsemops);

onde:

- $\bullet$  semid identificador de acesso ao vetor de semáforos.
- $\bullet$  semops: vetor de estruturas que definem as operações sobre os semáforos;
- nsemops número de semáforos que vão ser afetados pelas operações definidas no vetor de estruturas.

Cada entrada do vetor de estruturas é do tipo:

```
1 struct sembuf {
2 short semNum ; /
* num. sem . afetado por semOp *
/
3 short semOp ; /
* operação sobre semáforo *
                                                   \star/
4 short SemFlag ;
5 }
```
● Valores semOp<0 implicam bloqueio do processo se houver mais algum processo usando <sup>a</sup> região crítica associada àquele semáforo OU acesso à região crítica; valores semOp>0 libertam <sup>o</sup> semáforo.

 $\rightarrow$  Semáforos binários (tomam apenas valores 0 e 1):

```
1 # define UP(sid, n) {
 \texttt{2} \qquad \qquad \texttt{struct} \texttt{ sembuf } \texttt{up} = \{ \texttt{n} \texttt{, 1 } \texttt{, 0} \}; \texttt{\textbackslash}\sim \text{semop}(\text{sid}, \text{ \&up}, \text{ 1});4 }
5 \text{ #define } DOWN(\text{sid}, \text{n}) {
 6 struct sembuf down={
                                       struct sembuf down=\{n, -1, 0\};\\begin{array}{ccc} 7 & \hspace{1.5cm} & \hspace{1.5cm} &8 }
9 # define INIT ( sid, n ) UP( sid, n )
```
#### Exemplo com "shm" <sup>e</sup> "sem": Folha de Cálculo

Consideremos uma matriz de N linhas <sup>e</sup> M colunas, em que cada elemento da última linha é a soma dos elementos da mesma coluna e cada elemento da última coluna é a soma dos elementos da mesma linha.

Suponhamos que temos dois processos:

- um modificador: periodicamente modifica, de forma aleatória, <sup>o</sup> valor de uma célula da matriz <sup>e</sup> atualiza os totais na linha <sup>e</sup> coluna que contêm a célula.
- um verificador: periodicamente escreve <sup>a</sup> matriz, <sup>e</sup> verifica se os totais estão corretos.

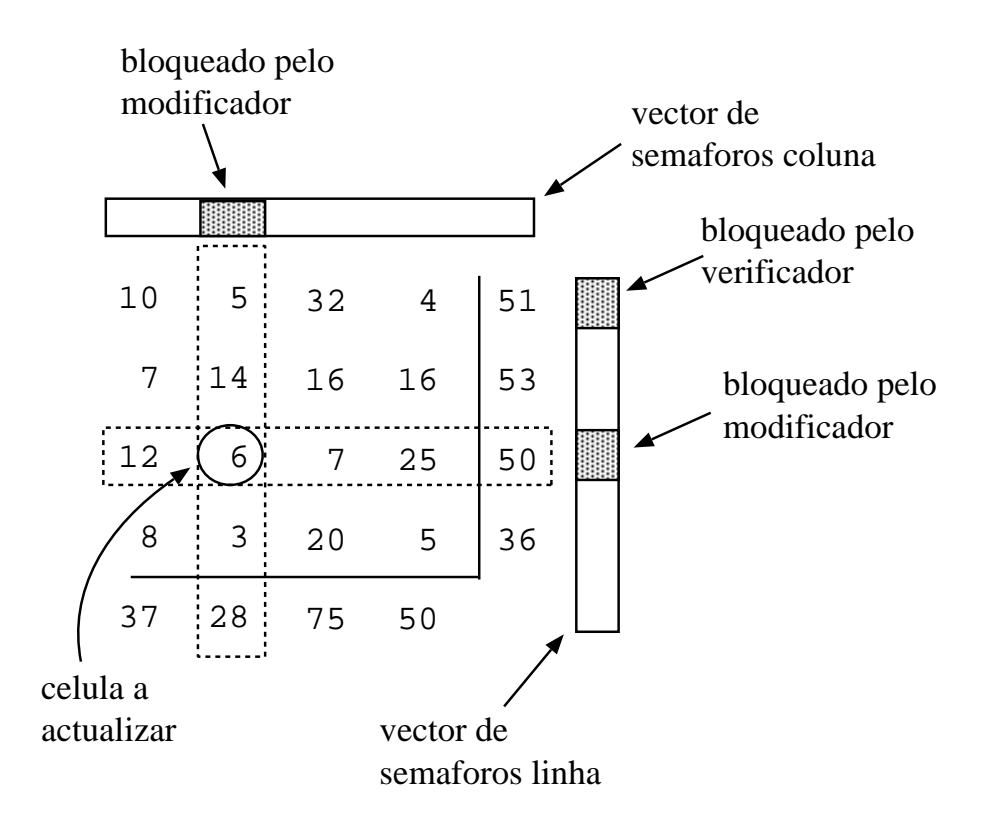

Potenciais dificuldades: modificador <sup>e</sup> verificador podem estar <sup>a</sup> usar valores da mesma linha ou coluna <sup>e</sup> ocasionar problemas de concorrência.

```
1 VERIFICADOR : MODIFICADOR : MODIFICADOR : MODIFICADOR : MODIFICADOR : MODIFICADOR : MODIFICADOR : MODIFICADOR : MODIFICADOR : MODIFICADOR : MODIFICADOR : MODIFICADOR : MODIFICADOR : MODIFICADOR : MODIFICADOR : MODIFICADO
2 para todas as linhas { escolhe aleatoriamente
3 entrar na zona crítica 1 célula e 1 valor
4 calcula soma de todas células na linha entrar na zona crítica
5 se ( soma != total na folha ) mod célula com novo valor
6 escreve mensagem atualiza total na linha
7 sair da zona crítica atualiza total na coluna
8 } sair da zona crítica
9 para todas as colunas {
10 entrar na zona crítica
11 calcula soma de todas células na coluna
12 se (soma != total na folha)
13 escreve mensagem
14 sair da zona crítica
15 }
```

```
1 # include \le stdio . h >2 #include <sys/types.h>
3 # include <sys / ipc . h> /* VARIAVEIS GLOBAIS */
4 #include <sys/shm.h> int totalLin, totalCol;
5 #include <sys/sem.h> int linSems, colSems;
6
   7 /* CONSTANTES */ /* PROTOTIPOS DAS FUNCOES */
8 # define NLINS 8 void gera_nova_entrada (int *);
9 # define NCOLS 8 void escreve_e_verifica (int *);
10 # define SKEY 123 int inicia_sems (key_t, int);
11 # define SSIZE NLINS*NCOLS* sizeof ( int )
12
13 /* MACROS */
14 # define CELL(s, r, c) (* ((s) +((r) * NCOLS) +(c)))
15
16 /* operações sobre semáforos */
17 # define UP(\text{sid}, n) { \qquad \qquad \qquad \qquad \qquad \qquad \qquad \qquad \qquad \qquad \qquad \qquad \qquad \qquad \qquad \qquad \qquad \qquad \qquad \qquad \qquad \qquad \qquad \qquad \qquad \qquad \qquad \qquad \qquad \qquad \qquad \qquad \qquad \qquad \qquad18 struct sembuf up = {n, 1, 0};
19 \text{semop}(\text{sid}, \text{ \&up}, \text{ 1});20 }
21 # define DOMN(sid, n) {
22 struct sembuf down =\{n, -1, 0\};
23 semop ( sid , &down , 1) ; \
24 }
```

```
1 int main ()
2 {
3 int id, lin, col, *folha, i=0, j=0;
4
5 setbuf (stdout, NULL); /* evita buffering */6 totalLin= NLINS −1;
7 totalCol= NCOLS-1;
8 /* seg. mem. partilhada para a matriz */
9 id = shmget ( SKEY , SSIZE , IPC_CREAT |0600) ;
10 folha = (int * ) shmat(id, 0, 0);
11 for (lin=0; lin < NLINS; lin++) /* celulas a zero */
12 for (col=0; col<sub>NCOLS</sub>; col++)13 CELL (f \circ h a, \text{lin}, \text{col}) = 0;14 /* cria e inicia vecs de sems */
15 linSems= inicia_sems ( SKEY , NLINS ) ;
16 colSems= inicia_sems (SKEY +1, NCOLS);
17 if (fork()) { / pai escreve e verifica */
18 escreve_e_verifica (folha);
19 }
20 else { / /* filho gera valores */
21 gera_nova_entrada (folha);
22 exit (0) ;
23 }
```
 $1$  wait  $(0)$ ; 2 semctl(linSems, 0, IPC\_RMID); /\* liberta sems\*/ <sup>3</sup> semctl ( colSems ,0 , IPC\_RMID ) ; 4 shmdt  $(f\circ 1h\circ)$ ;  $\qquad \qquad$ /\* liberta shm \*/ 5 shmctl $(id, IPC_RMID, 0);$  $6$  exit  $(0)$ ;  $7$  }  $1/$  fim do main

```
1 int inicia_sems (key_t k, int n)
2 {
3 int semid, i;
4
5 if ((\text{semid}=\text{sempet}(k, n, 0))!=-1) /* se ja existem */<br>6 semctl(semid.0.IPC RMID): /* liberta - os */
6 semctl (semid, 0, IPC_RMID) ; /* liberta -os */
7 \times cria novos \star/
8 if ((\text{semid}=\text{sempet}(k, n, IPC_CREAT|0600))!=-1)9 for (i=0; i< n; i++) /* inicia sems do vetor */
10 INIT (semid, i);
11 return semid ;
12 }
```

```
1 void gera_nova_entrada (int *s)
2 {
3 int lin, col, old, new;
4
5 \times /* escolhe aleatoriamente celula e novo valor */
6 lin= rand () % (NLINS-1);
7 col= rand () % (NCOLS-1);
8 new= rand () % 1000;
9 \div \tan \theta entrar na zona critica \star/
10 DOWN (linSems, lin);
11 DOWN (colSems, col);
12 old= CELL (s, lin, col); /* atualiza celula e totais */13 CELL (s, 1in, col) = new;
14 CELL (s, lin, totalCol) += (new-old);
15 CELL(s, totalLin, col) += (new–old);16 UP (colSems, col); /* sai da zona critica */17 UP (linSems, lin);
18 }
```

```
1 void escreve_e_verifica (int *s)
2 {
3 int lin, col, soma, totalErrs;
4
5 totalErrs=0;
6 for (\text{lin}=0; \text{lin}\leq\text{NLINS}; \text{lin}++) {
7 soma= 0;
8 DOWN (linSems, lin);
9 for (col=0; col<sub>NCOLS</sub>; col++) {
10 if (col := totalCol)11 soma += CELL(s, \text{ lin}, \text{ col});
12 printf ("%5d", CELL(s, lin, col));13 }
14 if (lin!= totalLin)
15 totalErrs += (soma != CELL (s, \text{ lin}, \text{ totalCol}));
16 UP (linSems, lin);
17 printf (\sqrt[n]{n^n});
18 }
```

```
1 for (col=0; col<totalCol; col++) {
2 \text{some}=0;
3 DOWN ( colSems , col ) ;
4 for (lin=0; lin<totalLin; lin++)
5 soma += CELL(s, \text{lin}, \text{col});
6 totalErrs += (soma != CELL (s, totalLin, col));
7 UP ( colSems, col);
8 }
9 if ( totalErrs )
10 printf ("\nPoliacalculo falhou\n');
11 }
```